# **Debug for GDB Users**

## **Basic Process Control**

To be useful, a debugger must be capable of basic process control. This functionally allows the user to create a debugging session and instruct the process what to do next.

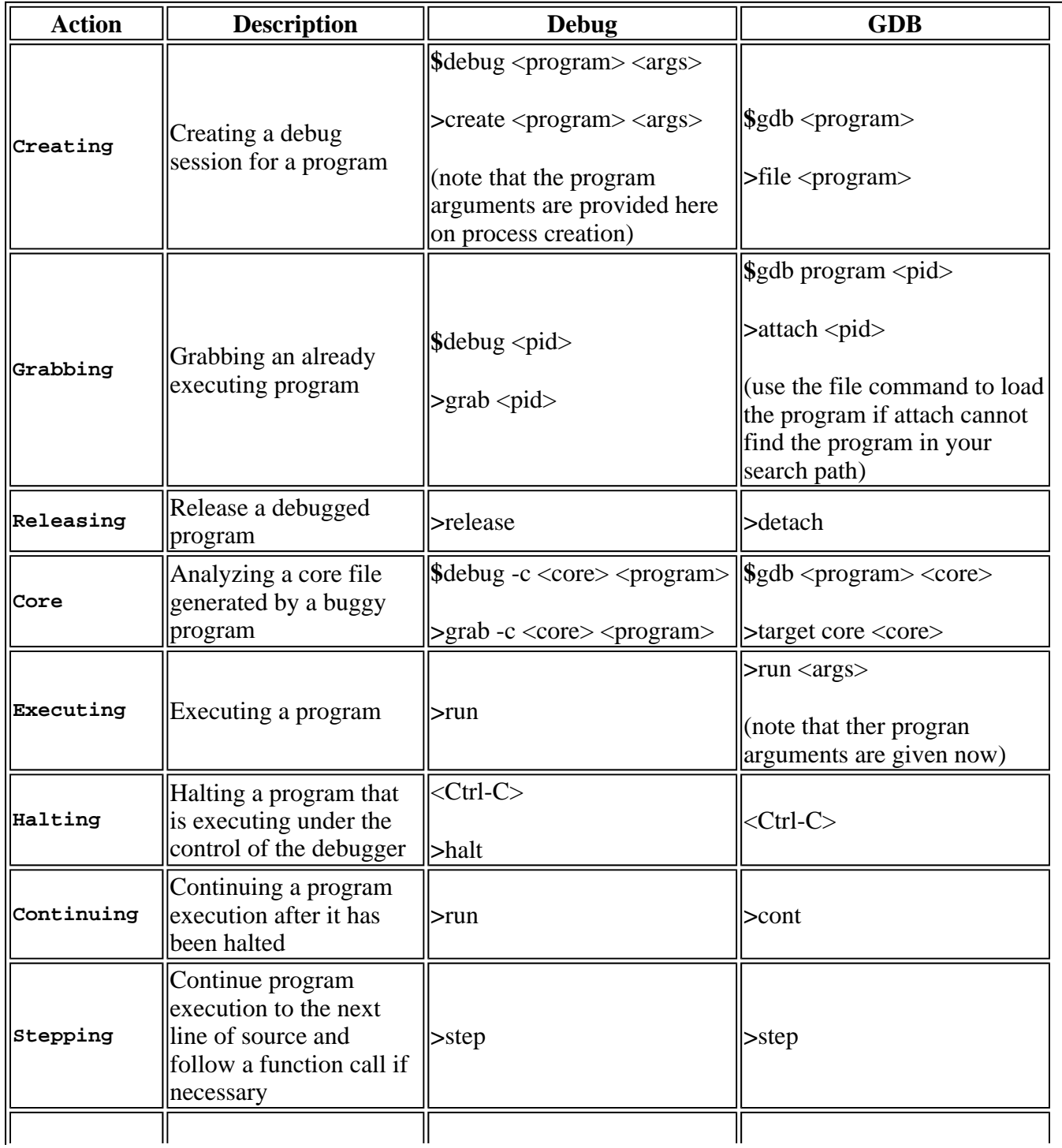

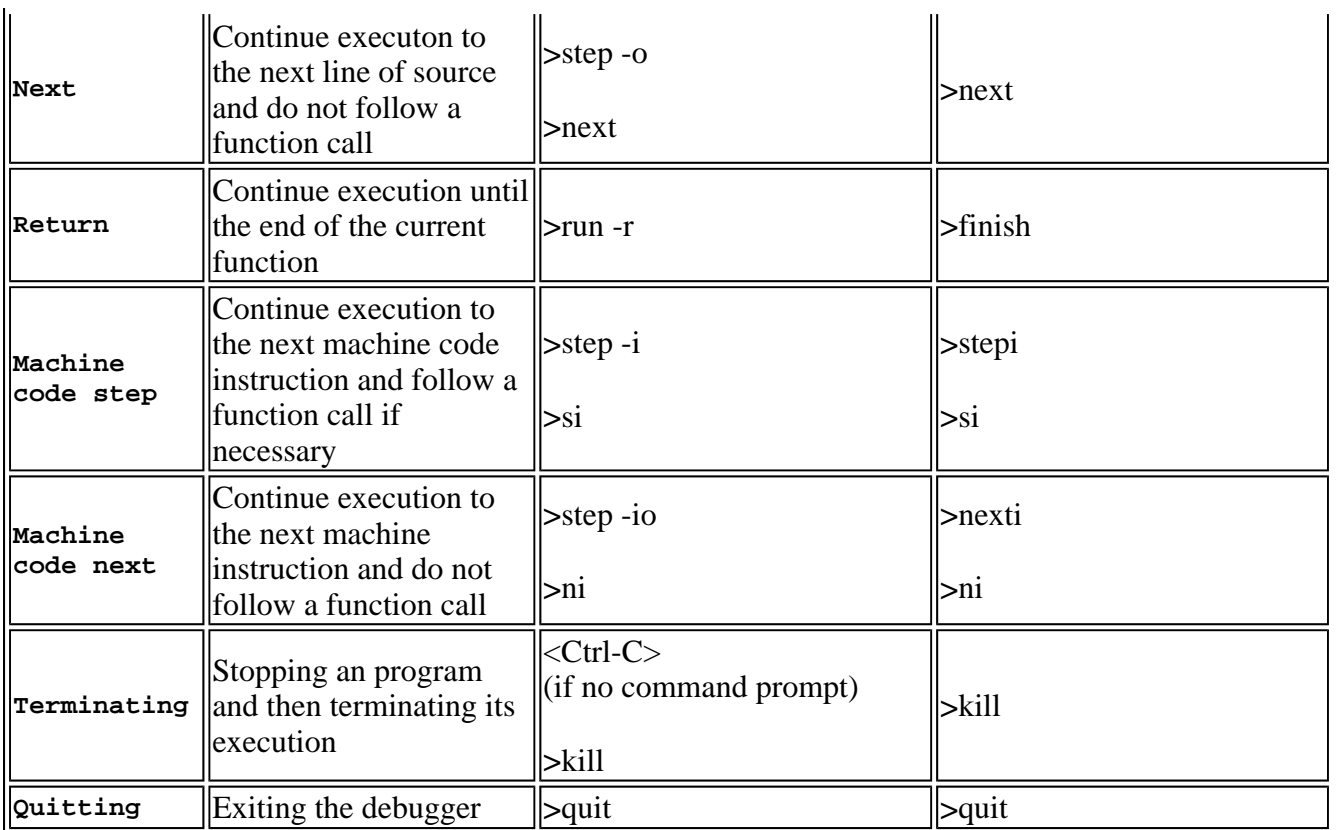

# **Basic Process Manipulation**

Process manipulation, the core of a debugger, indicates when a process is to stop execution. This break in execution allows the user to examine the process state at known locations or when data is altered or accessed.

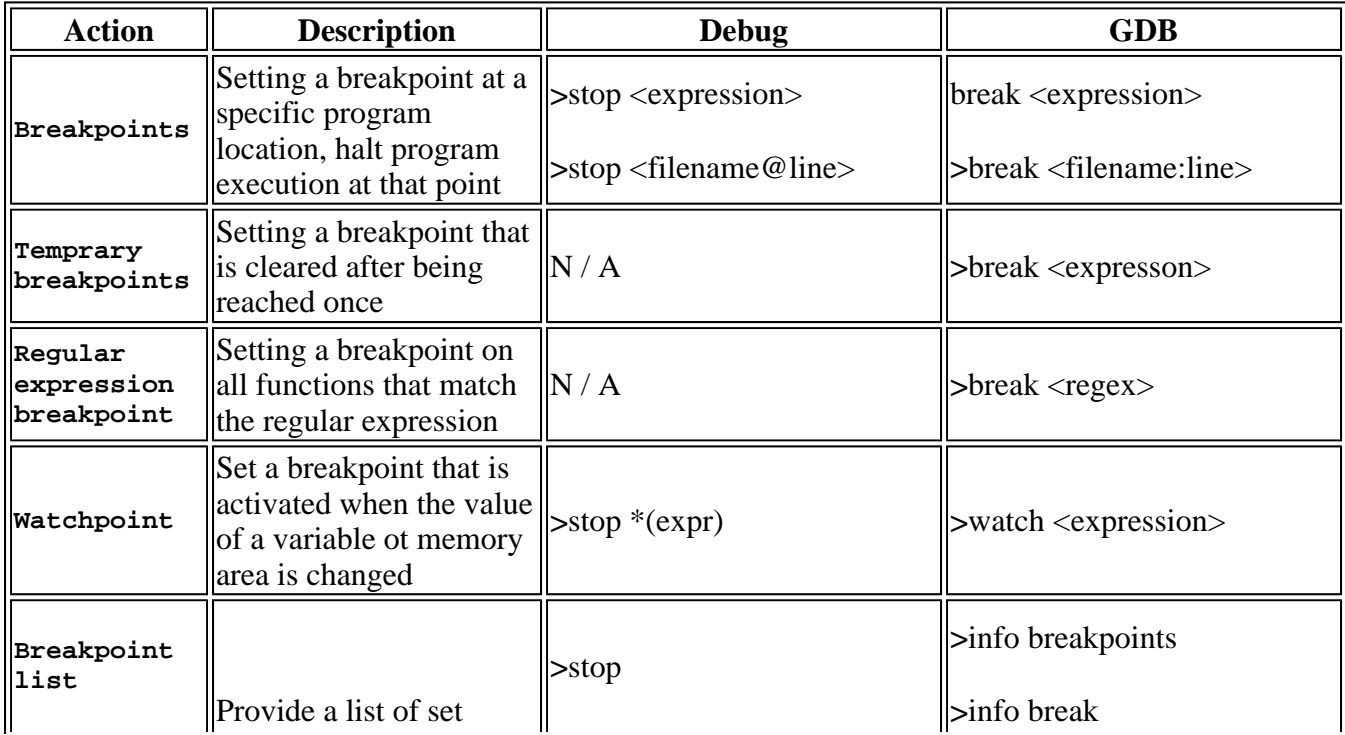

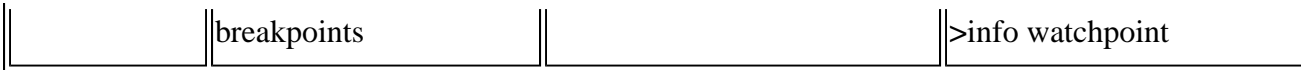

## **Events and Signals**

Program execution can generate events a debugger can recognize. Some of these events are forks, execs, throw, catch and signals. Signals all a program to respond via a handler.

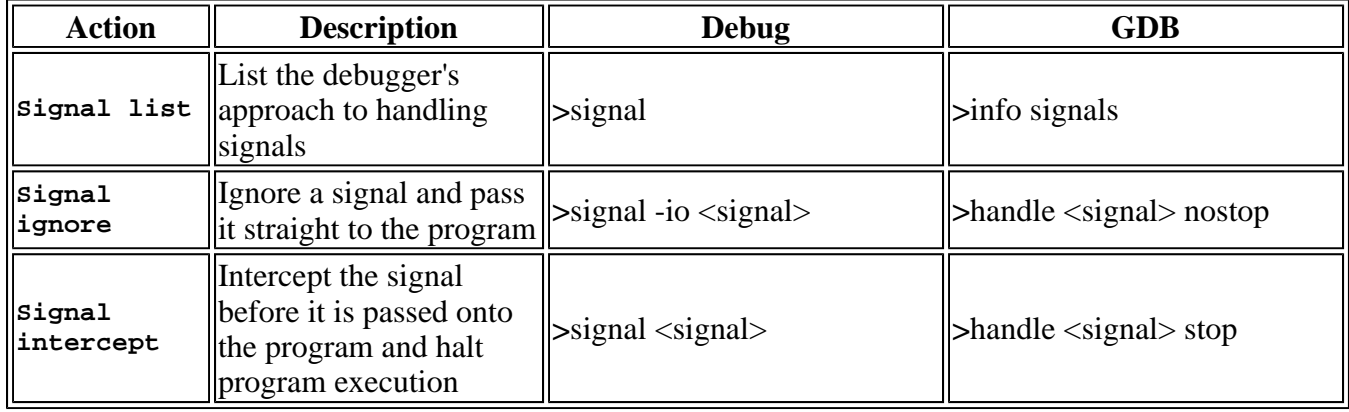

# **Process Thread Control**

A process can sometimes have simultaneous, different paths of execution. This capability is particularly useful for multi-processor machines. Thread control allows the user to deal with these different execution paths.

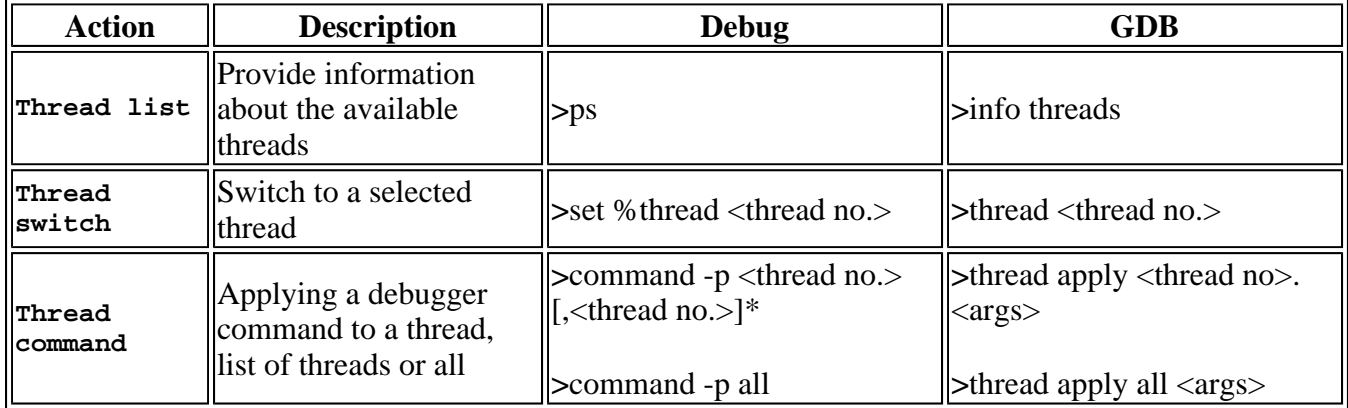

# **Multiple Processes**

Debug is able to debug several processes at once. This feature is particularly useful if a program undergoing debugging consists of several independently running processes. Unfortunately GDB can debug onl one process at a time.

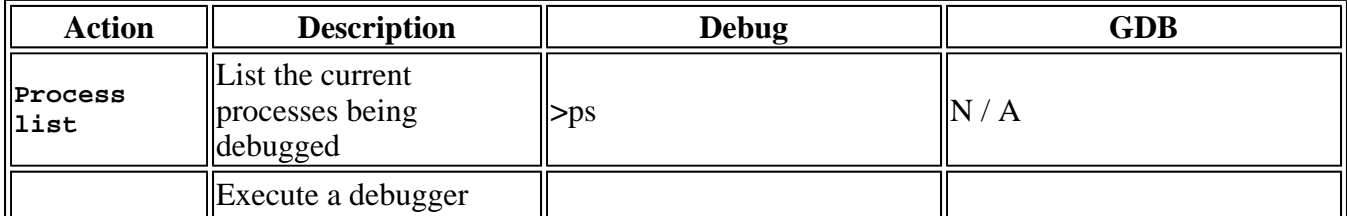

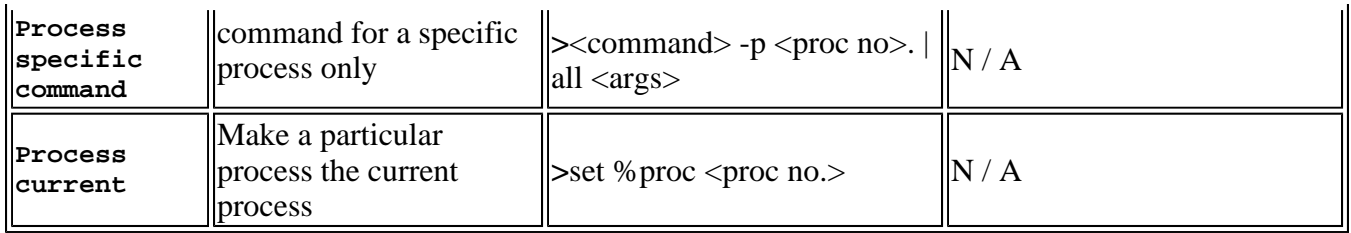

#### **The Stack**

To determine the function call path to the current position in the program, the user needs to examine the stack. A stack consists of frames, and each frame is associated with a function call. Typically, the user needs to view the full stack and possibly navigate through the stack. A user is able to examine each stack frame's register values, function call arguments, and local variables.

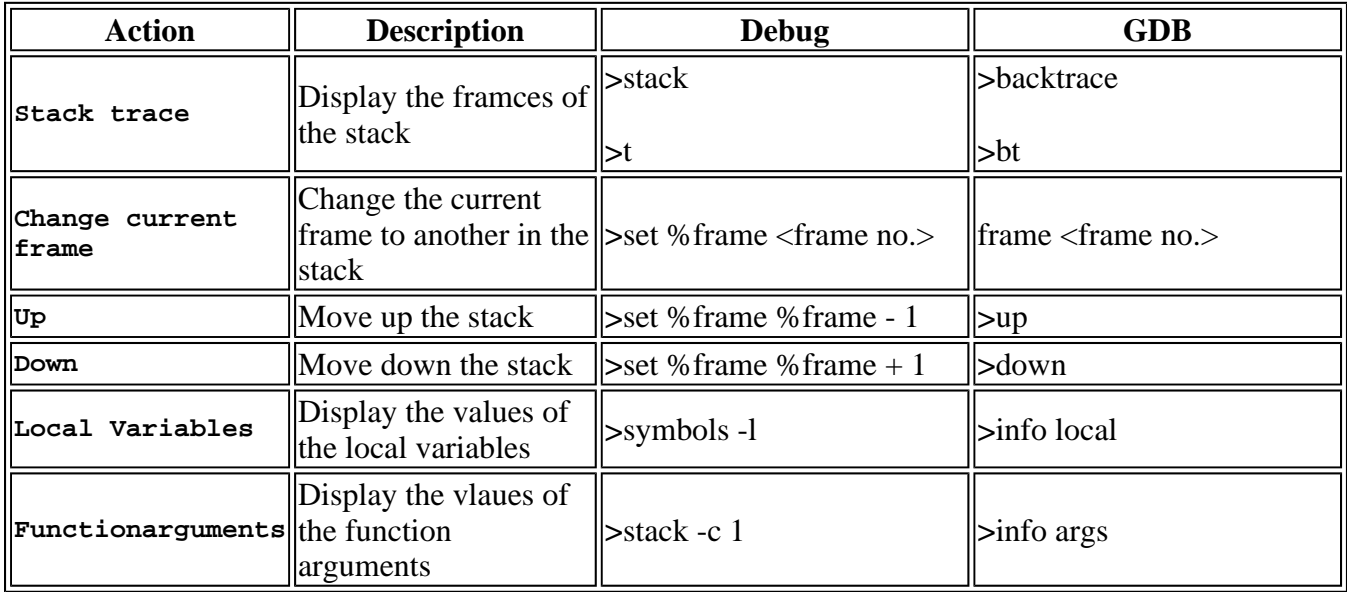

#### **Additional Commands**

The commands shown next can help you complete the debugging commands mentioned previously.

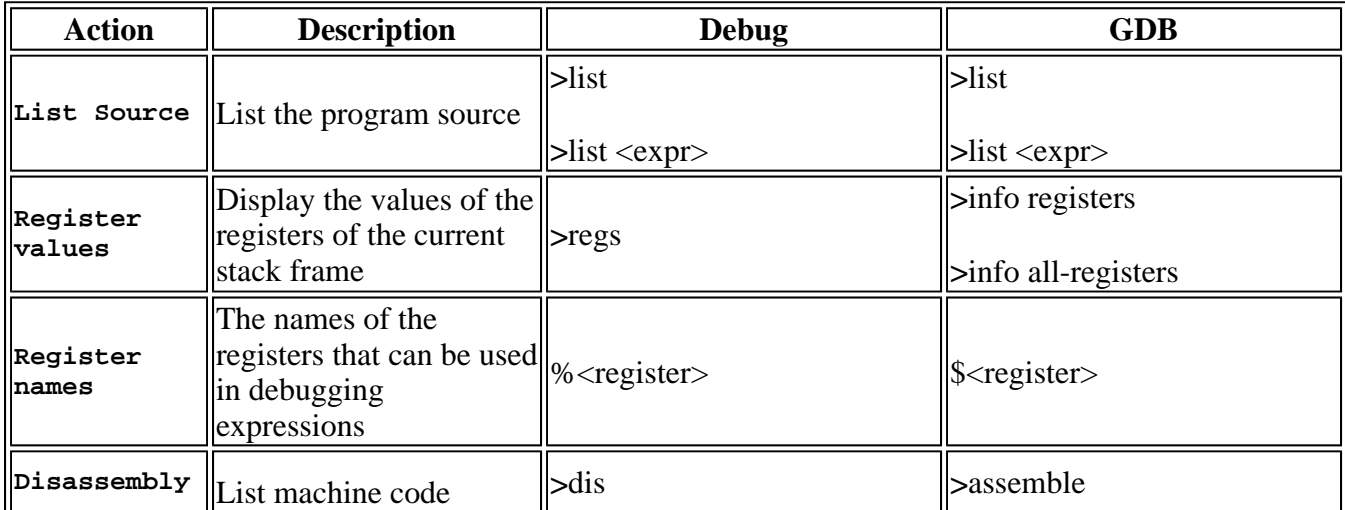

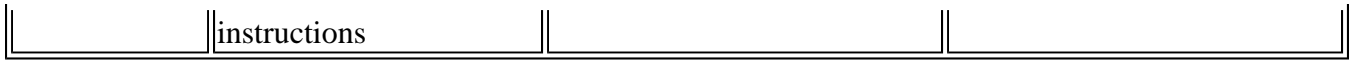